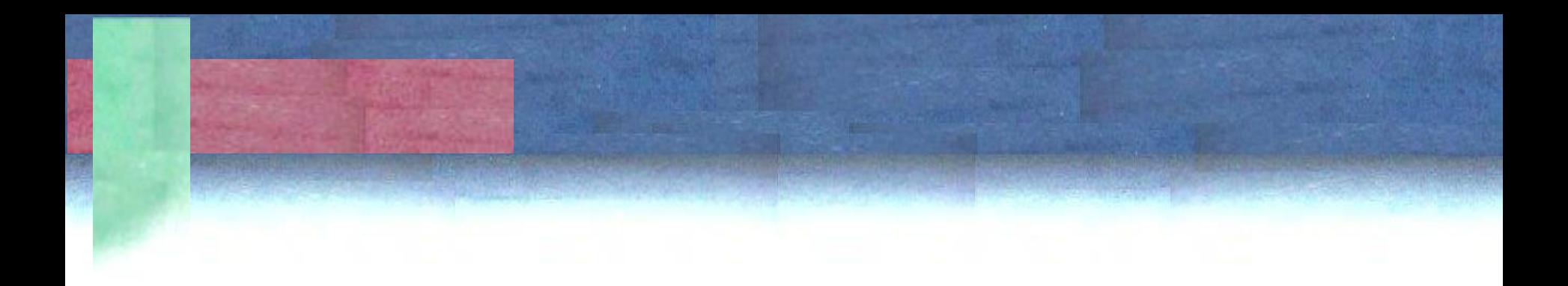

# CORRELAÇÂO DIGITAL

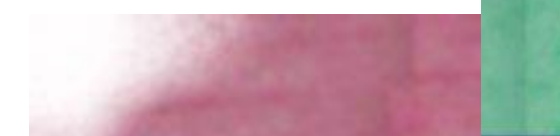

### Correlação

Detectar uma região de uma imagem (pode ser um ponto, uma borda) em outra imagem, por comparação entre as regiões.

Ex: Onde fica esta janela na imagem?

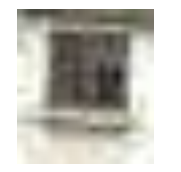

Podemos comparar a região procurada com todas as regiões da segunda imagem e avaliar a semelhança.

Como medir a similaridade entre as regiões?

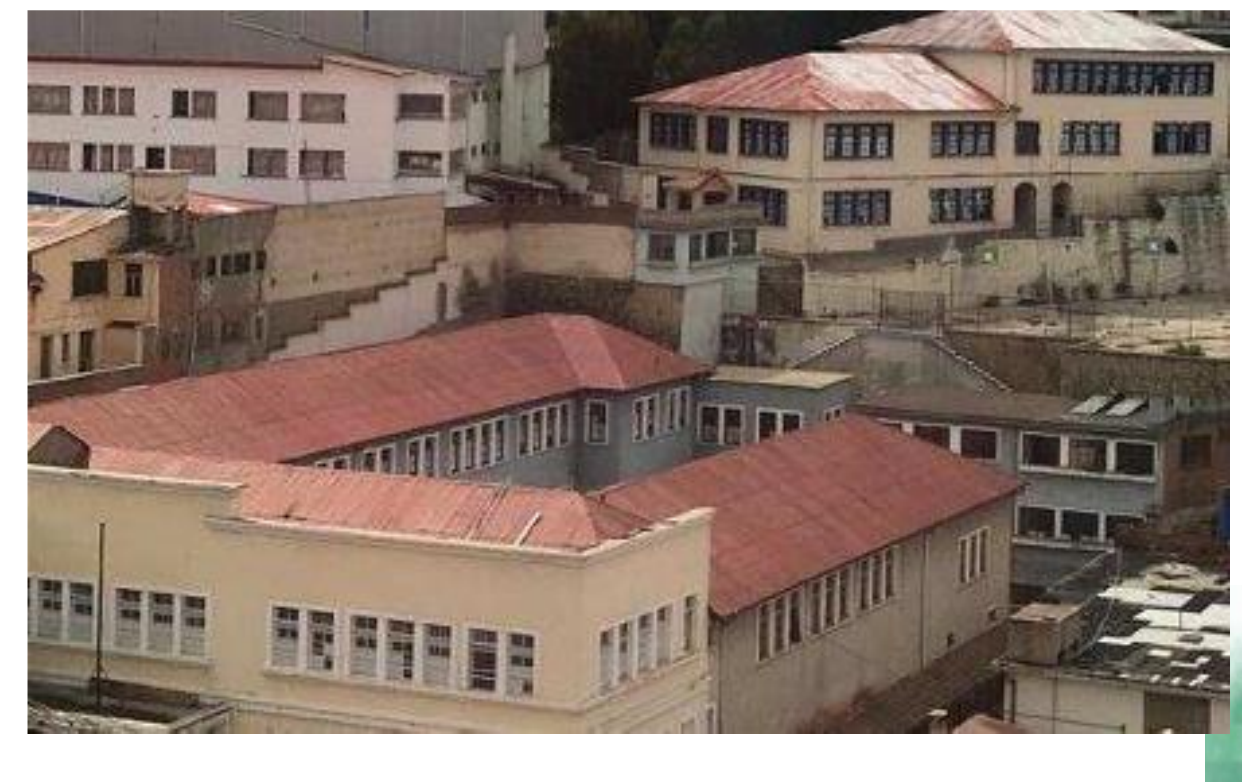

### Varrendo a imagem...

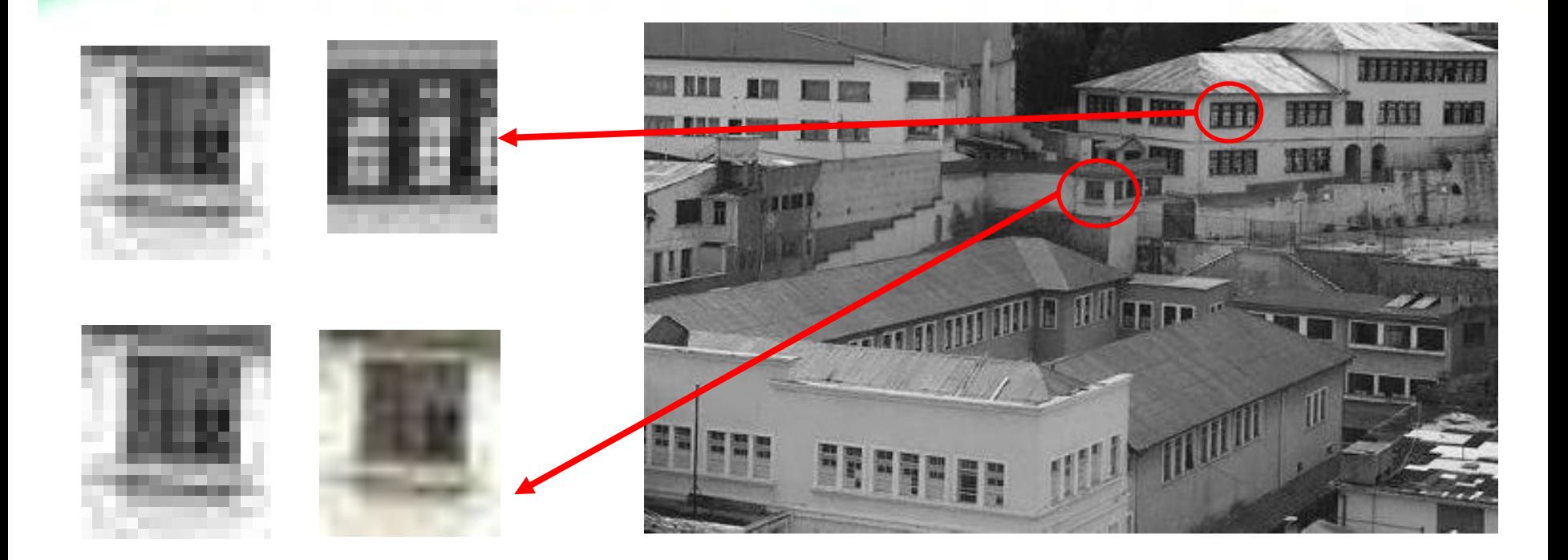

Duas regiões, do mesmo tamanho serão comparadas e devemos decidir quanto se parecem

## diferença

Uma opção é calcular a diferença entre as regiões. Se a diferença for nula, as imagens são idênticas.

$$
D(x, y) = \sum_{x_i y_i} (I(x_i, y_i) - J(x_i y_i))
$$

Porém, a diferença é sensível a ocorrência de valores negativos. Negativos somados a positivos podem gerar um resultado nulo.

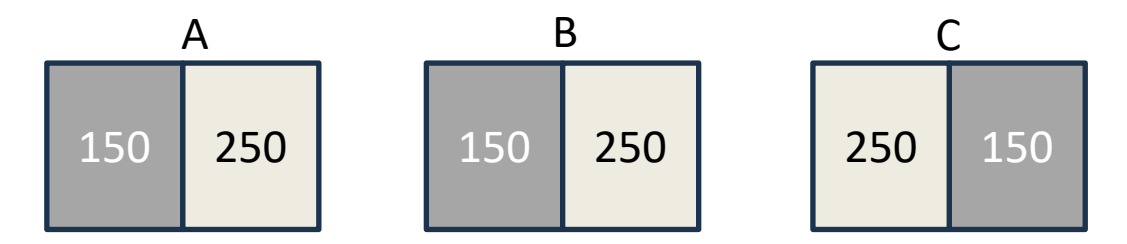

 $A-B=0$  $A-C = (150-250)+(250-150) = -100 + 100 = 0$ 

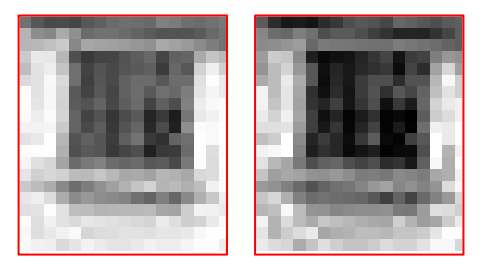

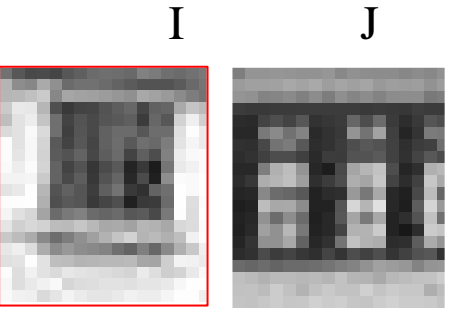

## diferença

Por isso, podemos usar a soma das diferenças ao quadrado

$$
D(x, y) = \sum_{x_i y_i} [J(x_i, y_i) - I(x_i, y_i)]^2
$$

Ou a soma dos valores absolutos. Mas...

Se as imagens forem iguais, porém em diferentes condições de brilho ou contraste? Funcionaria?

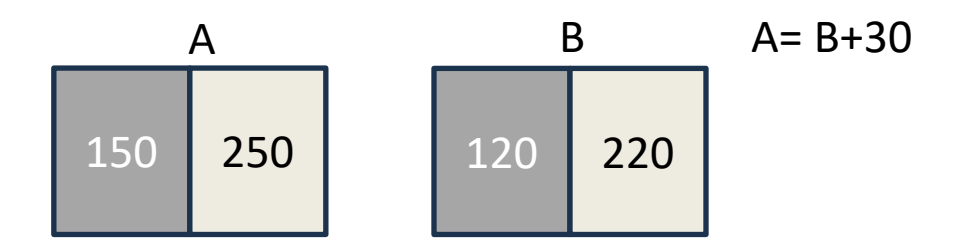

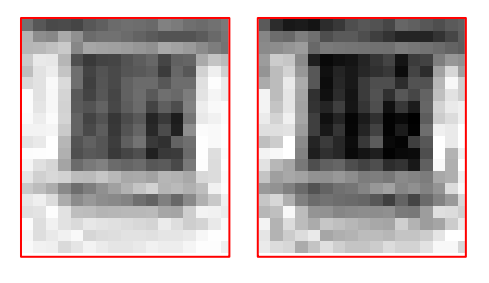

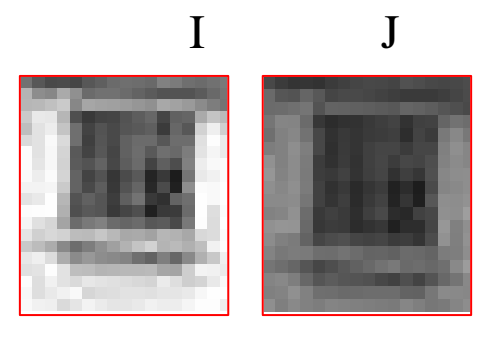

A-B=(150-120)+(250-220)= 30+30=60, diferente de zero

### Problema

• Dadas duas regiões, do mesmo tamanho, como avaliar se são parecidas.

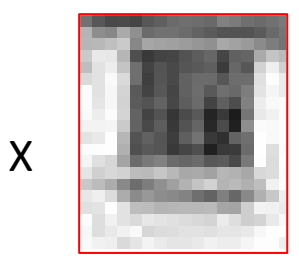

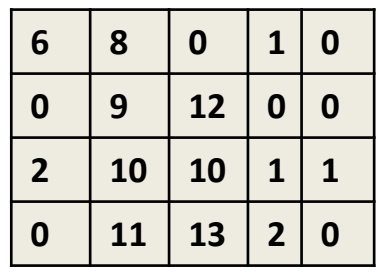

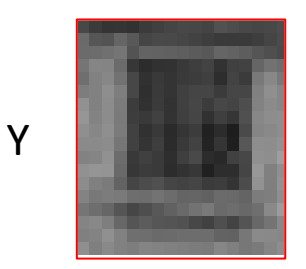

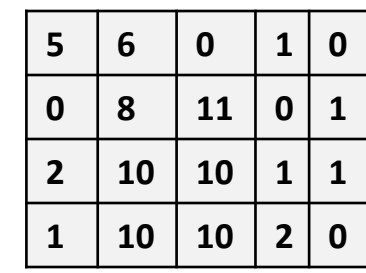

x=[ 6, 8, 0, 1, 0, 0, 9, 12, 0, 0, 2, 10, 10, 1, 1, 0, 11, 13, 2, 0] y=[5, 6, 0, 1, 0, 0, 8, 11, 0, 1, 2, 10, 10, 1, 1, 1, 10, 10, 2, 0]

As imagens são parecidas se Dada a posição (linha, coluna) Ocorrem valores baixos em X e Y X(i)=baixo, Y(i)=baixo Ocorrem valores altos em X e Y X(i)=alto, Y(i)=alto Os termos "alto" e "baixo" podem ser relativos dentro do contexto de cada imagem

"alto"="acima da média" "baixo"="abaixo da média"

### Problema

#### SE

- Ocorre um valor "acima da média" e X e "acima da média" em Y
- Ocorre um valor "abaixo da média" e X e "abaixo da média" em Y
- Existe concordância, similaridade

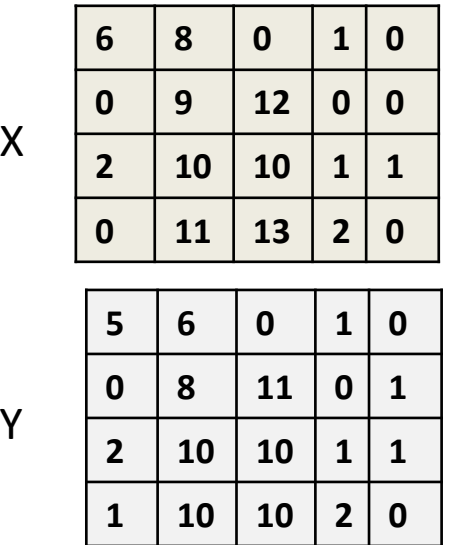

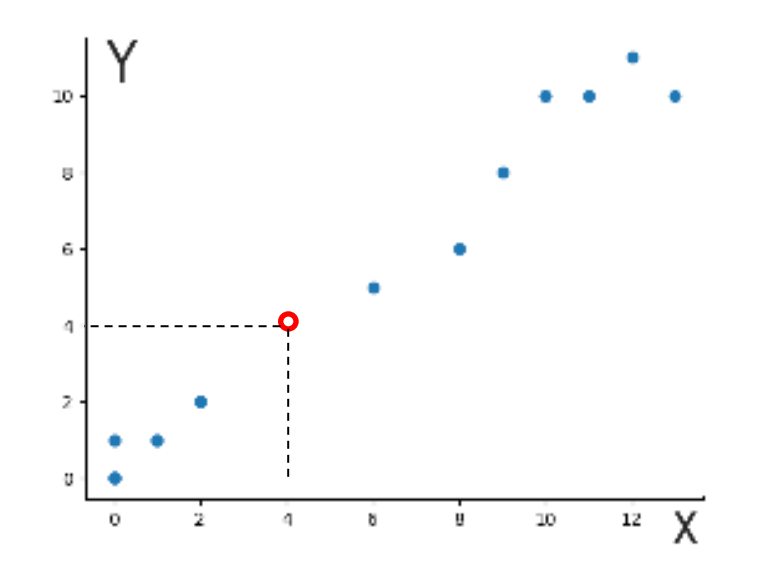

Isto pode ser medido com a correlação!

### Correlação

Dadas duas variáveis x e y, os valores da variância e do desvio padrão, são:  $var_x =$  $\sum_{i=1}^{n}(x_i - m_x)^2$  $n-1$ 

$$
dp_x = \sqrt{var_x}
$$

A covariância entre as variáveis é.

$$
cov(x, y) = \frac{\sum_{i=1}^{n} (x_i - m_x)(y_i - m_y)}{n - 1}
$$

A matriz variância-Covariância:

$$
MVC = \begin{bmatrix} var_x & cov_{xy} \\ cov_{xy} & var_y \end{bmatrix}
$$

## Correlação

$$
corr(x, y) = \frac{cov_{xy}}{dp_x \ dp_y}
$$

• Substituindo:

$$
corr(x, y) = \frac{\sum_{i=1}^{n} (x_i - m_x)(y_i - m_y)}{\sqrt{var_x} \sqrt{var_y}}
$$

Ou

$$
corr(x, y) = \frac{\frac{\sum_{i=1}^{n} (x_i - m_x)(y_i - m_y)}{n - 1}}{\sqrt{\frac{\sum_{i=1}^{n} (x_i - m_x)^2}{n - 1}} \sqrt{\frac{\sum_{i=1}^{n} (y_i - m_y)^2}{n - 1}}}
$$

$$
corr(x, y) = \frac{\sum_{i=1}^{n} (x_i - m_x)(y_i - m_y)}{\sqrt{\sum_{i=1}^{n} (x_i - m_x)^2} \sqrt{\sum_{i=1}^{n} (y_i - m_y)^2}}
$$

### Compare a correlação

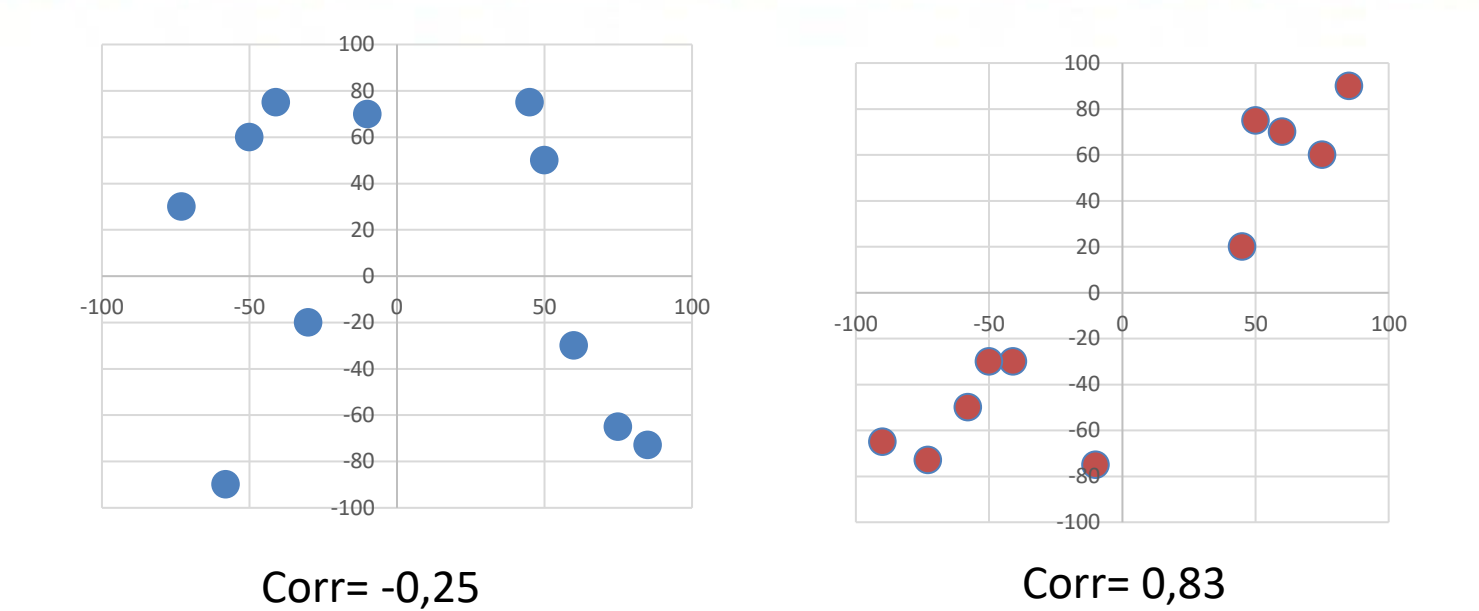

A correlação é um índice que descreve a dependência linear entre duas variáveis e serve como indicador do grau de similaridade entre este par de variáveis.

### Correlação

Este princípio pode ser aplicado no processamento de imagens digitais para procurar determinados padrões em uma imagem ou pontos homólogos em pares estereoscópicos, comparando uma matriz de amostra com as diferentes regiões da a imagem. Os locais onde a matriz e a região da imagem forem similares serão caracterizados por um alto valor da correlação.

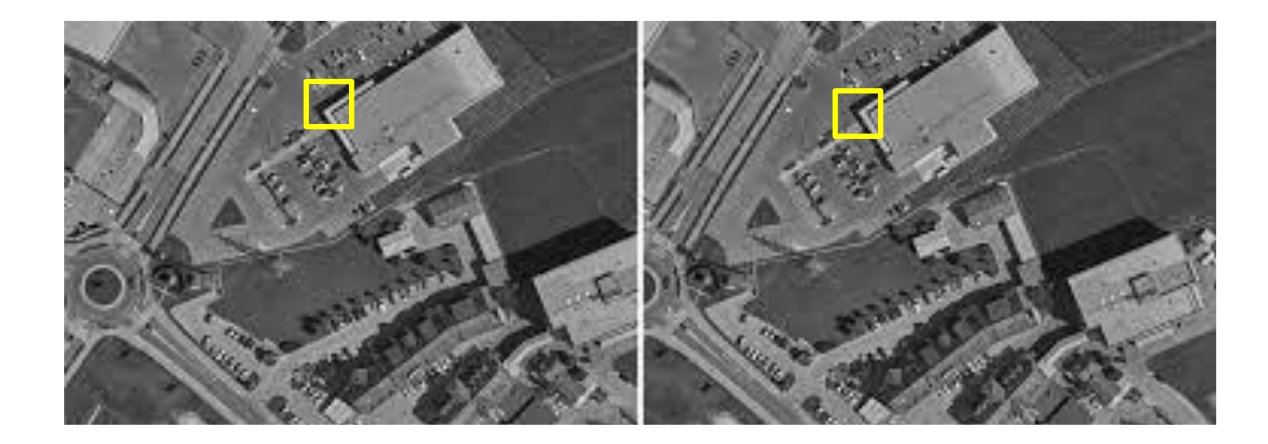

É preciso definir, na primeira imagem, a "janela de referência", ou seja o padrão bidimensional a ser procurado na segunda. Para facilitar a atribuição do resultado da correlação a um pixel costuma-se adotar "janelas de referência" de dimensão ímpar.

Quando é possível, e para evitar procurar em toda a segunda imagem, uma região onde se espera encontrar este padrão na segunda imagem é definida previamente, a "janela de busca". A "janela de busca" deve ser maior que a "janela de referência".

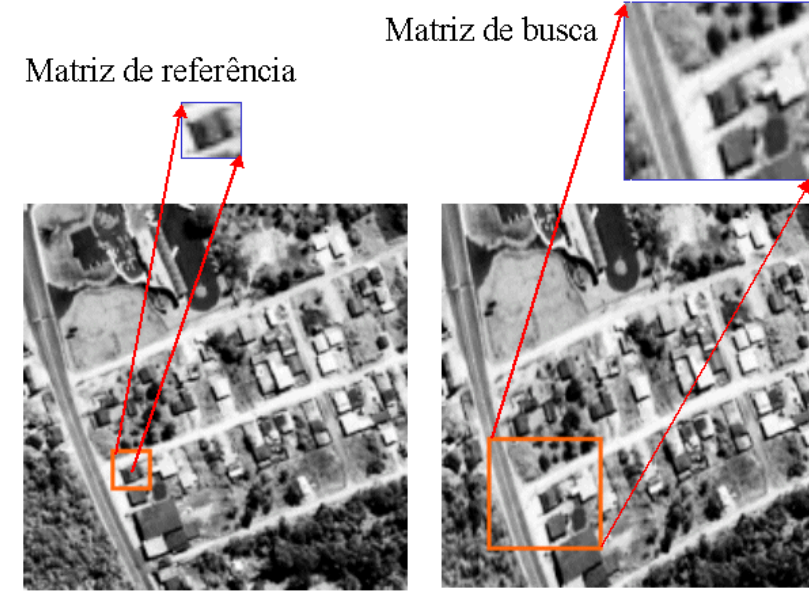

Imagem esquerda

Imagem direita

O algoritmo de correlação digital no domínio da imagem (espacial) consiste basicamente em deslocar a "janela de referência" ao longo da "janela de busca" e calcular o valor da correlação entre os níveis valores digitais das duas matrizes para cada posição.

A posição do ponto homólogo será caracterizada pelo maior valor da correlação.

A cada posição (i,j) apenas uma sub-região da "matriz de busca", de dimensão igual à "matriz de referência" é considerada. Esta região é chamada de "matriz candidata".

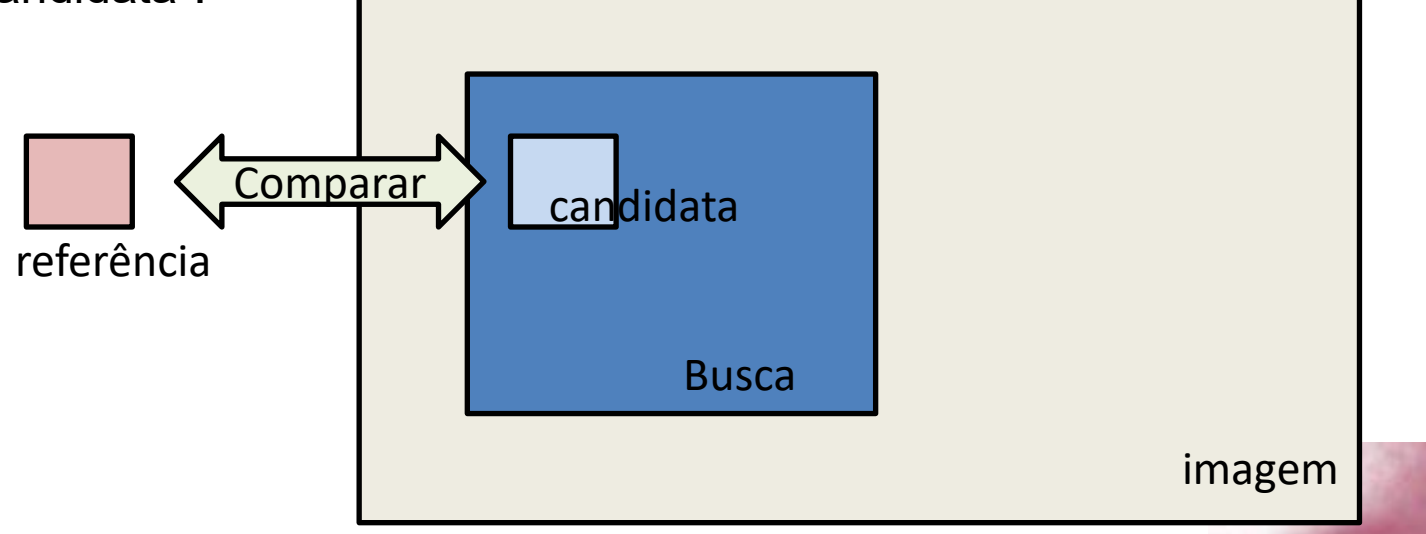

• A correlação absorve diferenças de brilho e contraste

• Problemas: a correlação é sensível a mudanças de rotação e de escala.

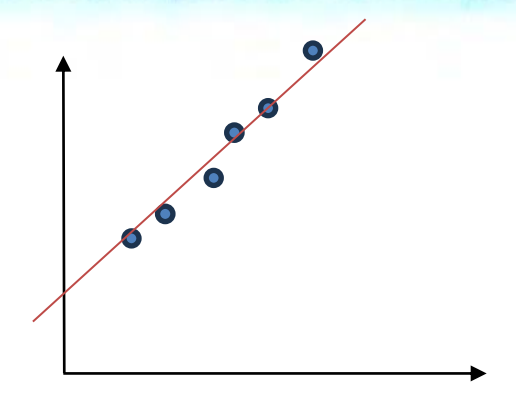

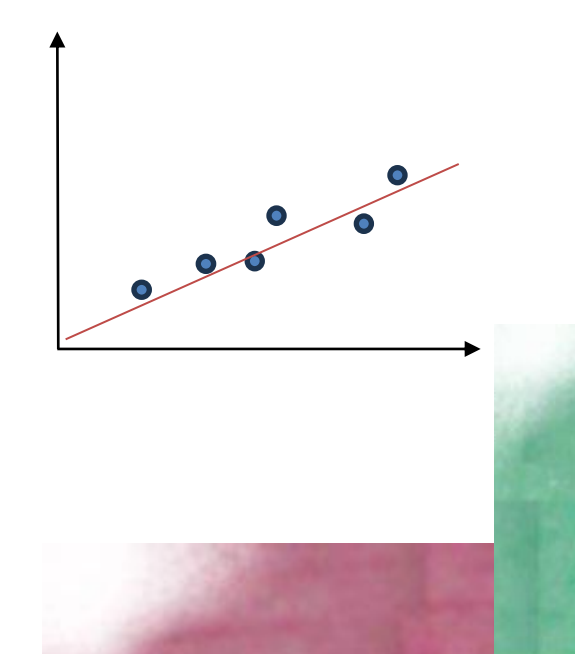

### vantagem

A correlação absorve o efeito da diferença de brilho Se z=a\*x (c=uma constante multiplicadora) m<sub>z</sub>= a\*m<sub>x</sub>

$$
corr(z, y) = \frac{\sum_{i=1}^{n} (z_i - m_z)(y_i - m_y)}{\sqrt{\sum_{i=1}^{n} (z_i - m_z)^2} \sqrt{\sum_{i=1}^{n} (y_i - m_y)^2}}
$$

$$
corr(z, y) = \frac{\sum_{i=1}^{n} (ax_i - am_x))(y_i - m_y)}{\sqrt{\sum_{i=1}^{n} (ax_i - am_x)^2} \sqrt{\sum_{i=1}^{n} (y_i - m_y)^2}}
$$

$$
corr(z, y) = \frac{a \sum_{i=1}^{n} (x_i - m_x)(y_i - m_y)}{a \sqrt{\sum_{i=1}^{n} (x_i - m_x)^2} \sqrt{\sum_{i=1}^{n} (y_i - m_y)^2}}
$$

 $corr(z, y) = corr(x, y)$ 

### vantagem

A correlação absorve o efeito da diferença de contraste Se z=x+c (c=uma constante de brilho)  $m_z = m_x + c$ 

$$
corr(z, y) = \frac{\sum_{i=1}^{n} (z_i - m_x)(y_i - m_y)}{\sqrt{\sum_{i=1}^{n} (z_i - m_z)^2} \sqrt{\sum_{i=1}^{n} (y_i - m_y)^2}}
$$

$$
corr(z, y) = \frac{\sum_{i=1}^{n} ((x_i + c) - (m_x + c))(y_i - m_y)}{\sqrt{\sum_{i=1}^{n} ((x_i + c) - (m_x + c))^{2}} \sqrt{\sum_{i=1}^{n} (y_i - m_y)^{2}}}
$$

$$
corr(z, y) = \frac{\sum_{i=1}^{n} (x_i - m_x)(y_i - m_y)}{\sqrt{\sum_{i=1}^{n} ((x_i - m_x)^2)} \sqrt{\sum_{i=1}^{n} (y_i - m_y)^2}}
$$

 $corr(z, y) = corr(x, y)$ 

### Em termos práticos

Ler imagem I (nxm)

Ler recorte J (n1 x m1) (referência)

Transforme J em vetor Y

Para cada ponto viável na imagem I(i,j)

transformar a região (n1xm1) em torno do pixel em vetor

Calcular a correlação entre X e Y

armazenar o valor em uma matriz

Localizar o maior máximo local da matriz de correlações

### exemplo

Em que posição da imagem se encontra uma região igual à referência?

referência

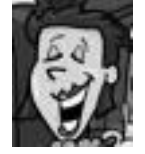

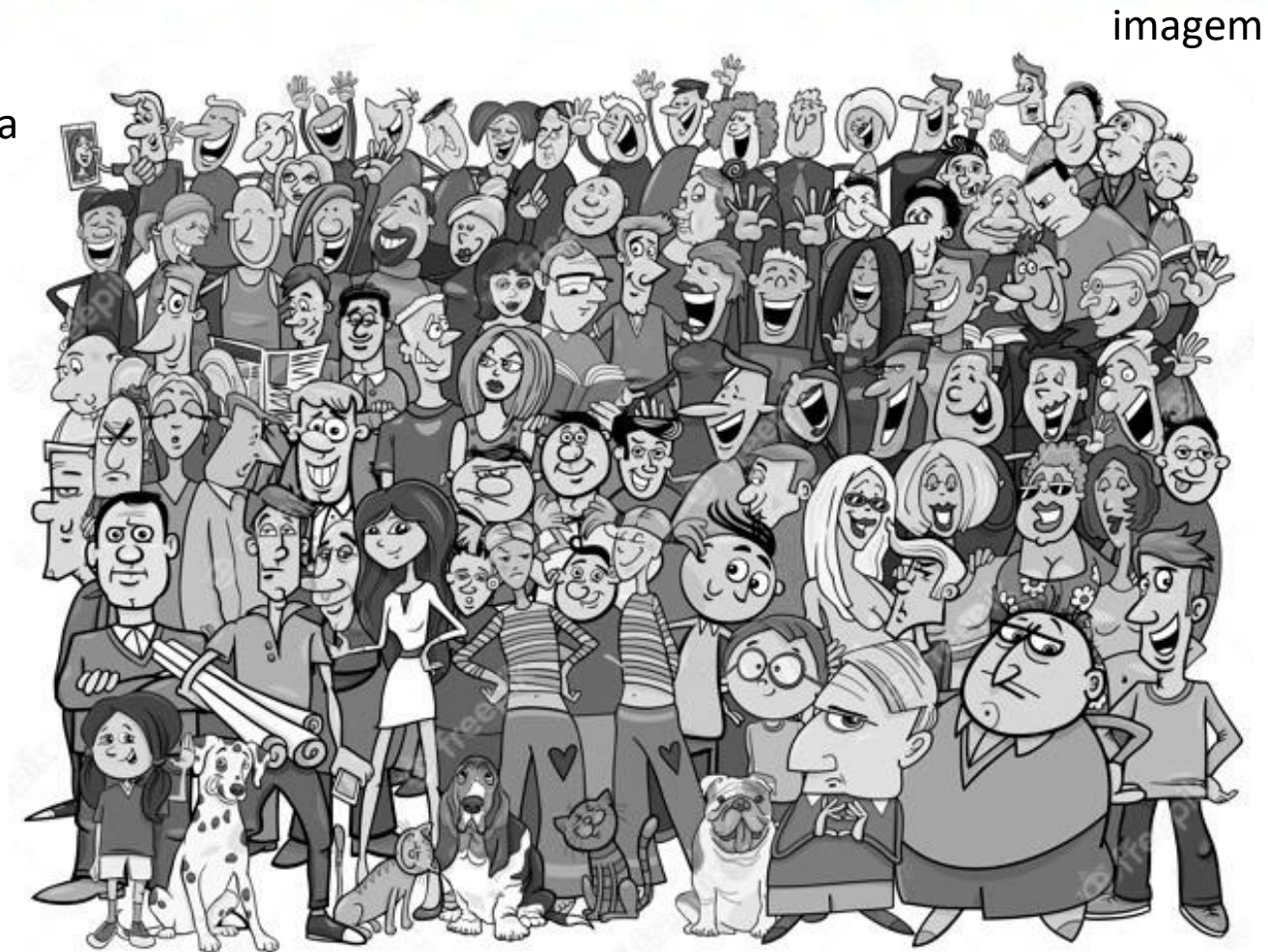

### Matriz de correlacoes

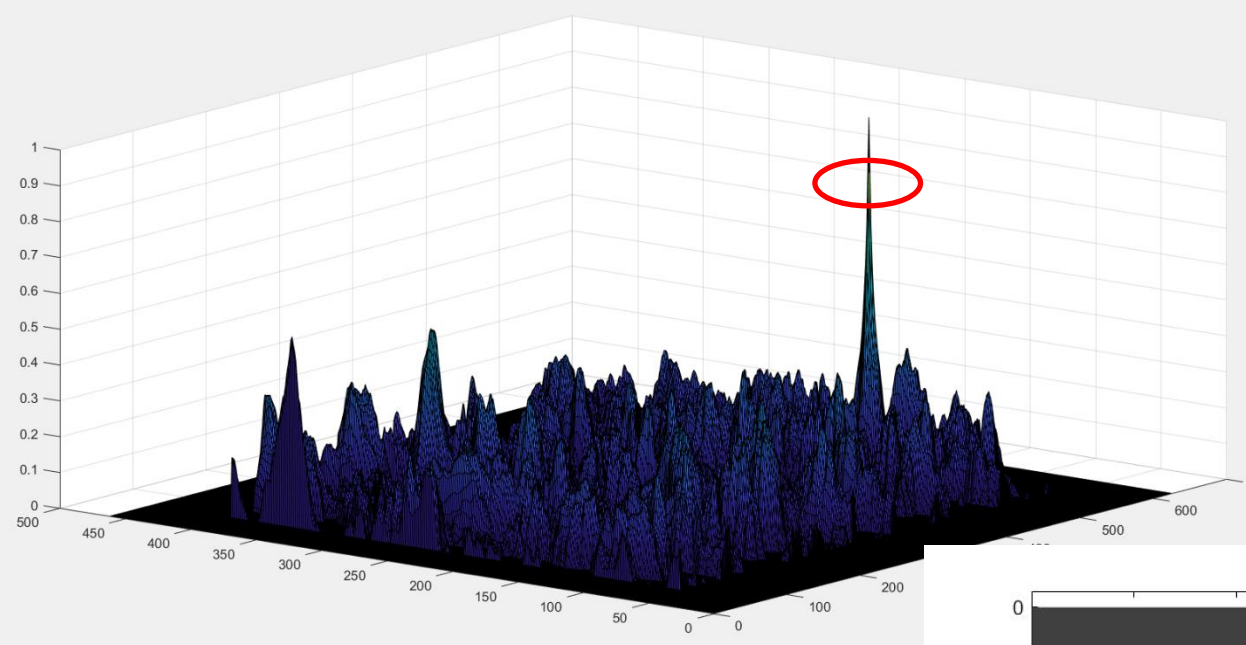

Valores da correlação para cada pixel (3D)

A melhor coincidência se localiza no pixel onde se encontra o máximo

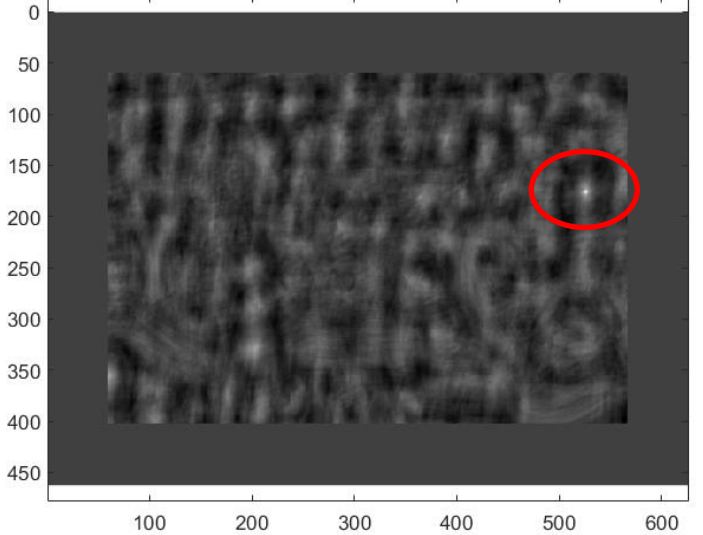

### Localizar máximo

• Máximo local de maior valor (absoluto)

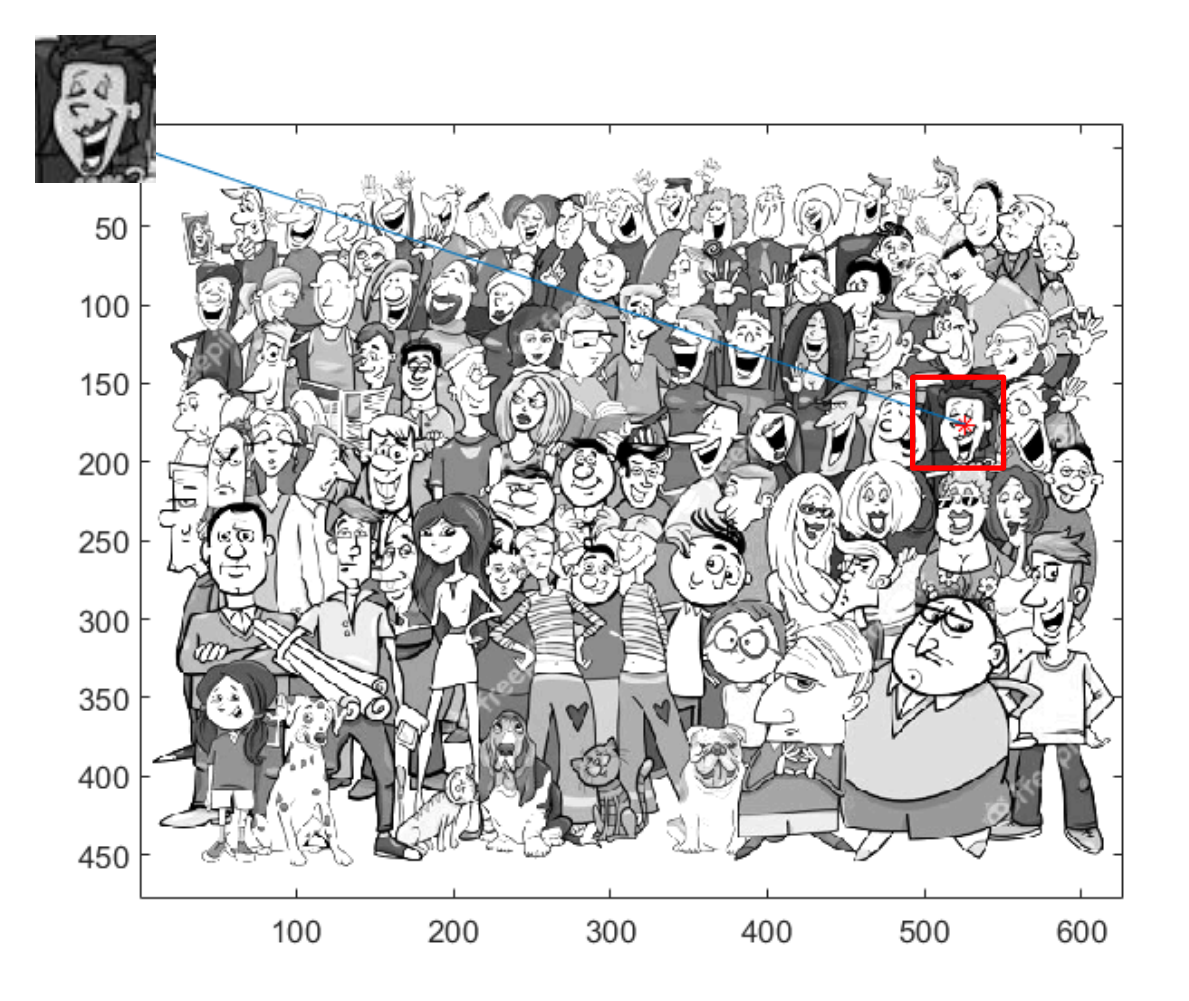

### Um programa

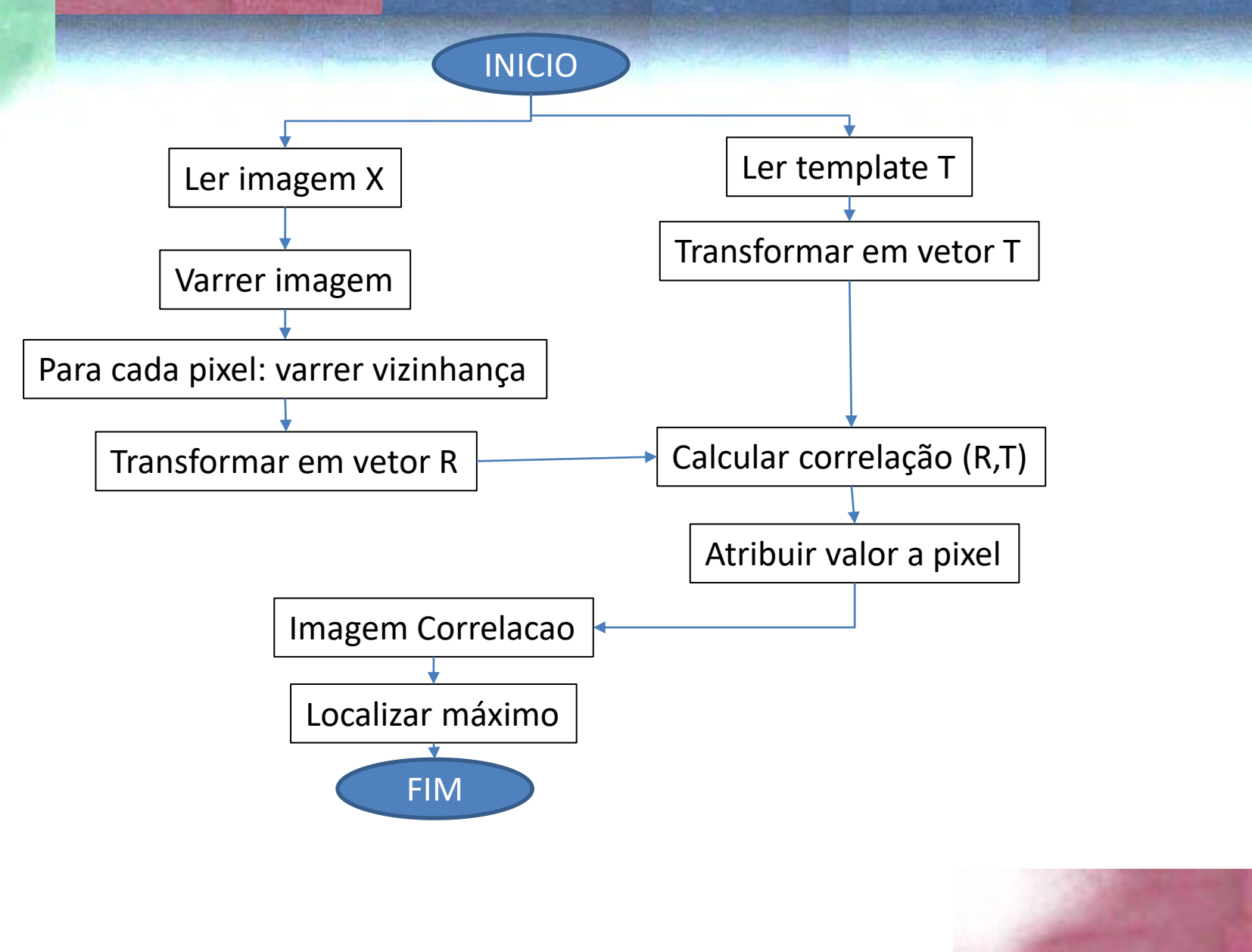

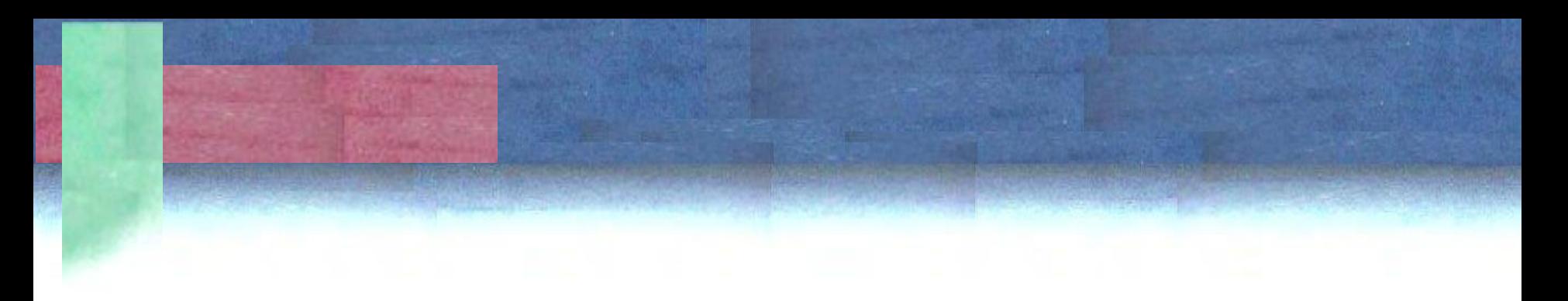

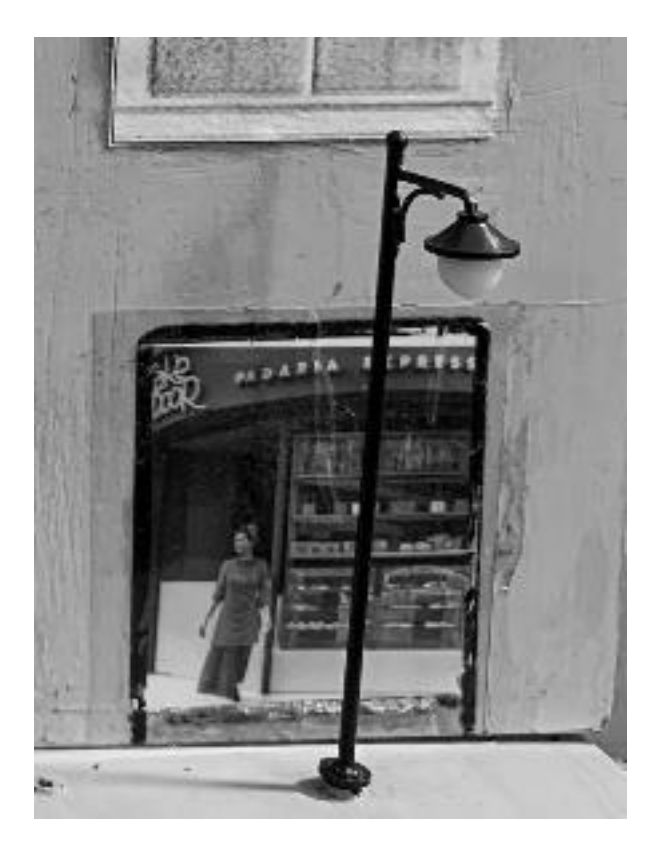

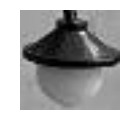

### Encontrar esta região na imagem ao lado.

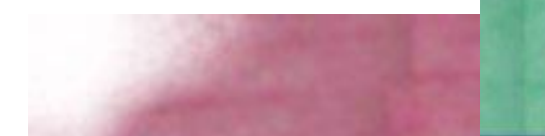

#### # CORRELACAO

################################################################## import numpy as np import matplotlib.pyplot as plt

```
## ################ vmatriz to vetor # #################
def mat2vec(M):
    tl, tc = M.shapeM1=np.zeros(( tl*tc),dtype = float)
    c = \thetafor i in range(tl): # varrer template e criar vetor
         for j in range(tc):
        M[c]=M[i,j]c = c + 1return(M1)
```
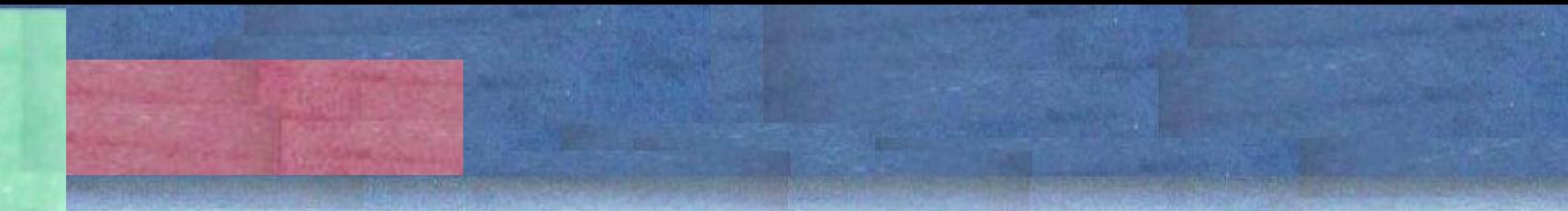

```
X1= plt.imread('recorte.tif') # ler imagem de entrada e recuperar dimensoes
nl,nc = X1.shape
X=np.array(X1, dtype=float) #transforma em float
Y=np.zeros((nl,nc),dtype = float) # replica para gerar saida
Y=np.uint8(Y)
```
#### # Ler template T1= plt.imread('template.tif')  $tl, tc = T1. shape$ T=np.array(T1, dtype=float) print('Image size: ',nl,nc, " Template size: ", tl, tc) dim=tl  $\#$  tamanho do template, DEVE ser um quadrado! lado=(dim-1)/2 # numero de vizinhos antes ou depois do central lado=np.uint8(lado)

**TT=mat2vec(T)** # transaforma matriz template a vetor

```
for L in range(lado,nl-lado): # varrer em linhas lado+1, para 
vizinhos+central
     for C in range (lado, nc-lado): # varrer em colunas
         p=(L-lado) # posicao inicial, canto superior esquero do 
recorte
        q=(C-1)ado)
        R=X[p:p+tl, q:q+tc] RR=mat2vec(R) # transforma regiao a vetor
     rm=np.corrcoef(RR,TT) # matriz de correlacao
     r=rm[0,1] # correlacao
     if r<0: # nao nos interessam correlacoes negativas
        r = \theta rp=r*255 # transformar em uint 8 para salvar
     v=np.uint8( np.round( rp ) ) # arredonda e muda a uint8
     Y[L,C]=v # salva na posicao do central
plt.imsave('Matriz.png',Y,cmap='gray')
```
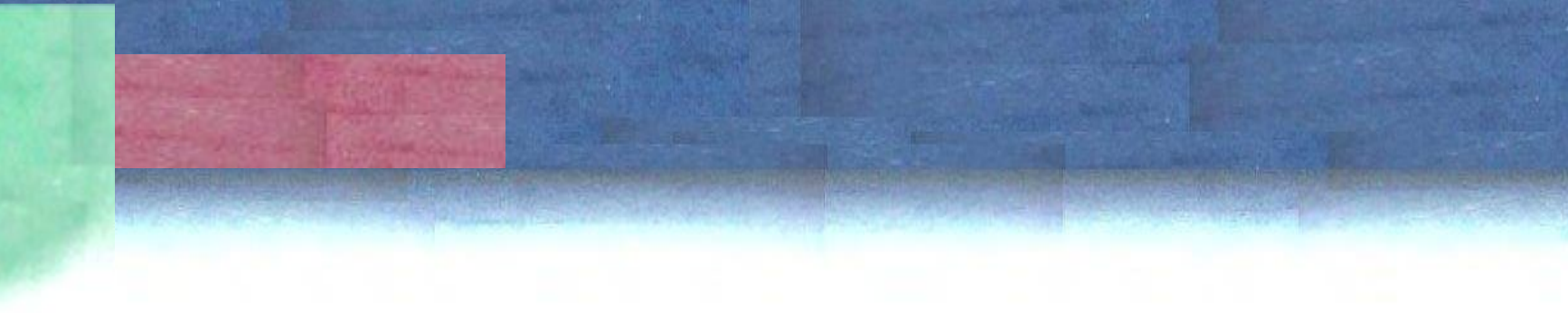

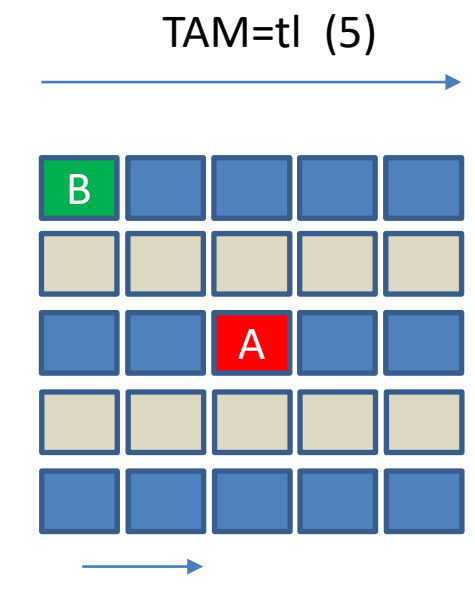

Lado  $(TAM-1)/2 : =2$ 

- A=central na posição L,C
- B=pixel no canto sup esq (p,q)
- p=L-lado
- q=C-lado

## ## buscar maximo local que supere limiar

```
Limiar=250 # em uint8 (0-255), na verdade poderia ser em float (0 a 1)
maximo=0 # máximo valor na imagem
for L in range(lado,nl-lado): # varrer em linhas e colunas
     for C in range (lado, nc-lado):
         if Y[L,C]>Limiar: # supera limiar, vejamos se é maximo local
            if Y[L,C]>Y[L+1,C] and Y[L,C]>Y[L-1,C] and Y[L,C]>Y[L,C+1]and Y[L,C]>Y[L,C-1]:
                 if Y[L,C]>maximo: # e se é maior que o anterior
                     maxL=L
                    maxC = C maximo=Y[L,C]
```
print('localizado em: ', maxL, maxC, '| ',maximo)

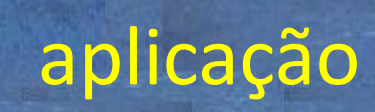

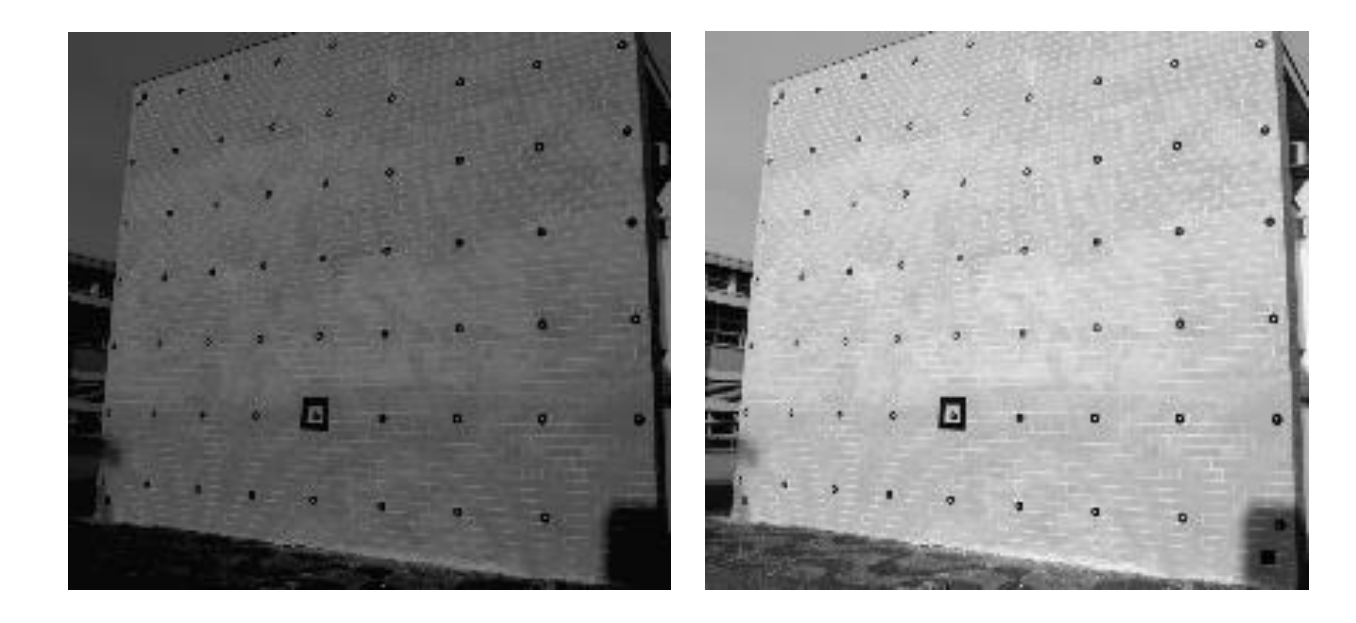

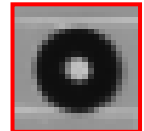